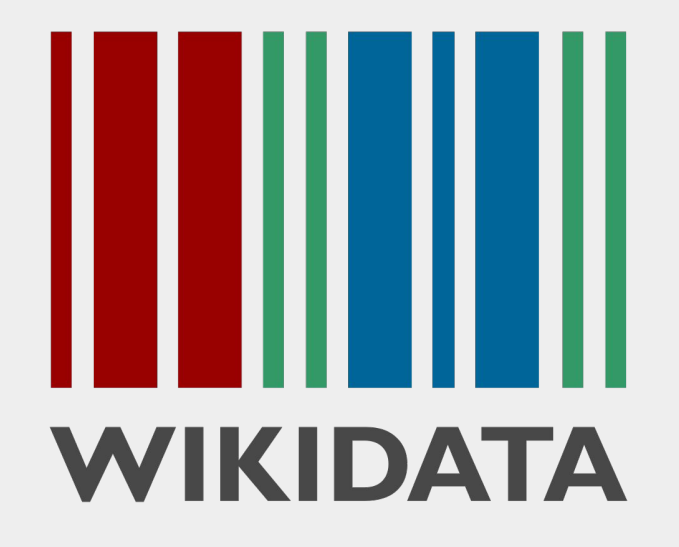

# **Welcome to the Wikidata Online Training Sessions - 2nd Session**

# **Hello - Namaskaram - Satsriakal**

**Meet to the Trainers: Jinoy Tom Jacob & Tulspal Kaur & Satpal Dandiwal**

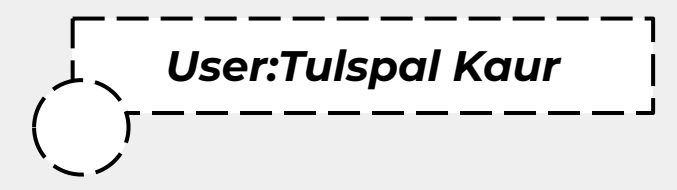

- Punjabi Wikimedians User Group.
- Contributing on Wikidata since 2022
- **Expanding punjab based data on wikidata**
- Working on climate change.

# Recap & Tasks from last Week:

- Try a few labels, Descriptions and Alias
- $\bullet$  Link the articles with the Wikidata -

<https://sat.wikipedia.org/wiki/Special:UnconnectedPages?namespace=0>

- Navigate and then Translate the Wikidata Tour in Santali <https://www.wikidata.org/wiki/Wikidata:Tours>
- Translate the Wikidata Introduction -

<https://www.wikidata.org/wiki/Wikidata:Introduction>

# **Module: Updating the Statements**

## Updating the Statement

#### **Statements** -

fundamental building blocks of information in the Wikidata knowledge base

**Item -> Property -> Value** Douglas Adams  $(Q42)$  $(Q42)$  -> educated at  $(P69)$ -> St John's College  $(Q691283)$  $(Q691283)$ 

*Additionally we can add;*

- **Qualifiers** used in order to further describe or refine the value of a property
- **○ References**  a source of information such as a book, newspaper article
- **Ranks** to provide a ranking for multiple values in a statement

### Wikidata Statement

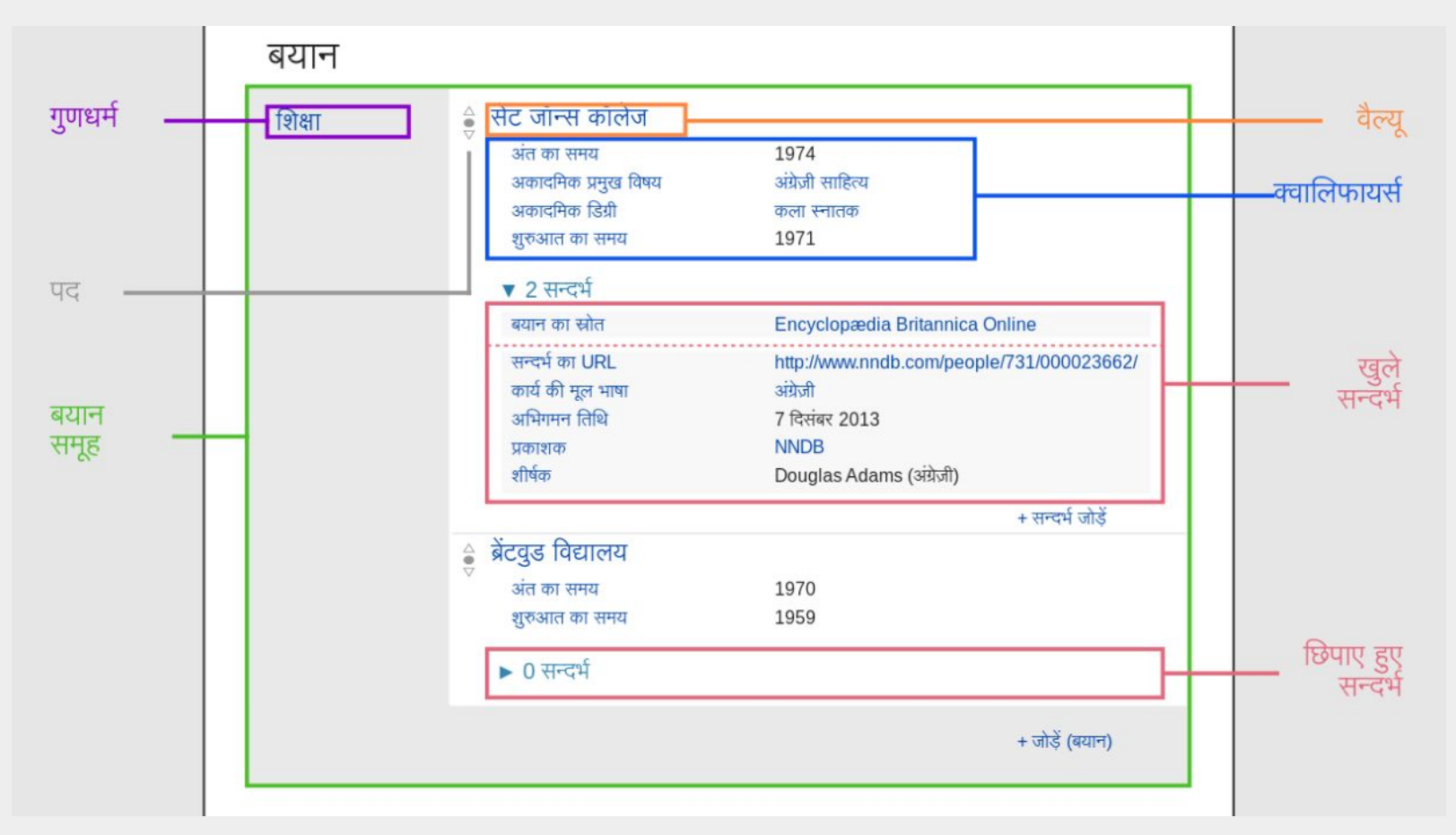

#### **Adding / Updating Statements**

### Gaurav Solanki \*\*\*\* (Q56248341)

पृष्ठ वार्ता

Indian writer अंग्रेज़ी

◆ संपादन

पढ़ें

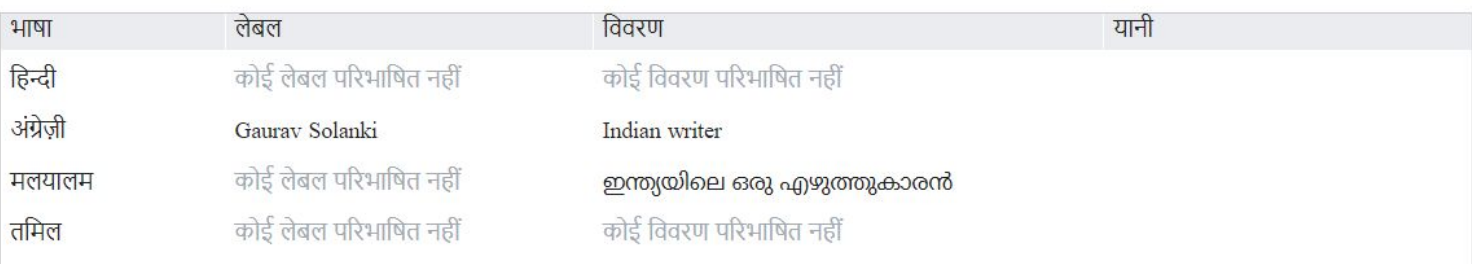

#### बयान

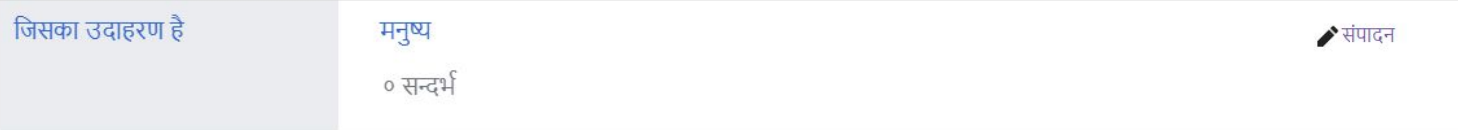

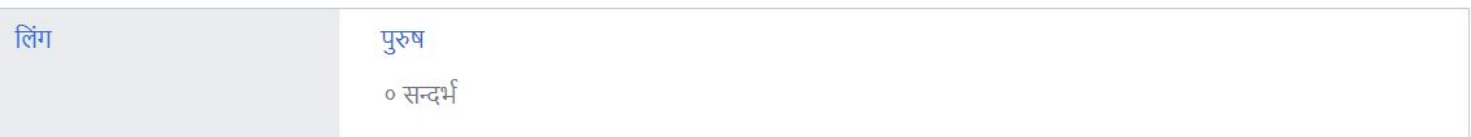

### **Adding / Updating Values**

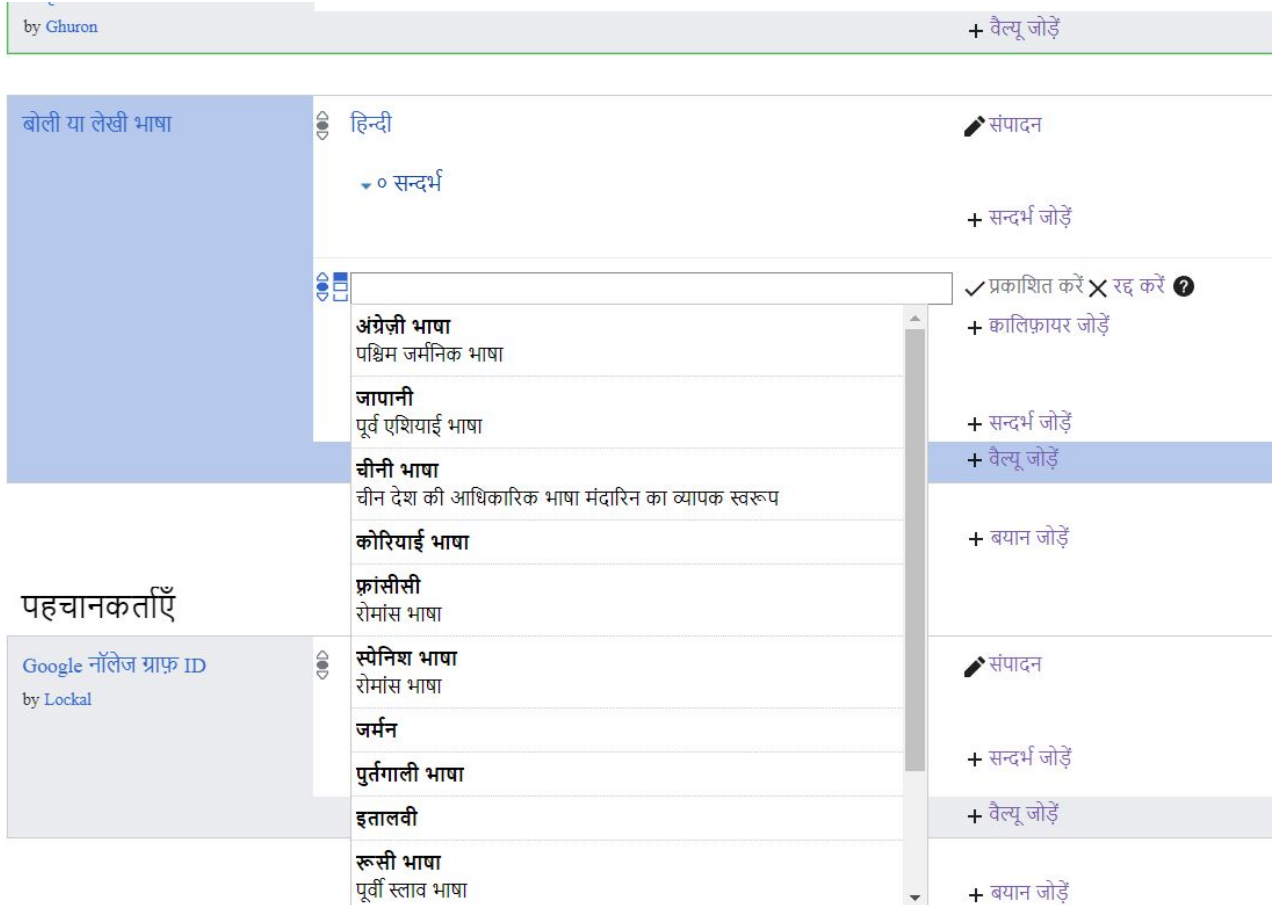

### **Adding / Updating Qualifiers**

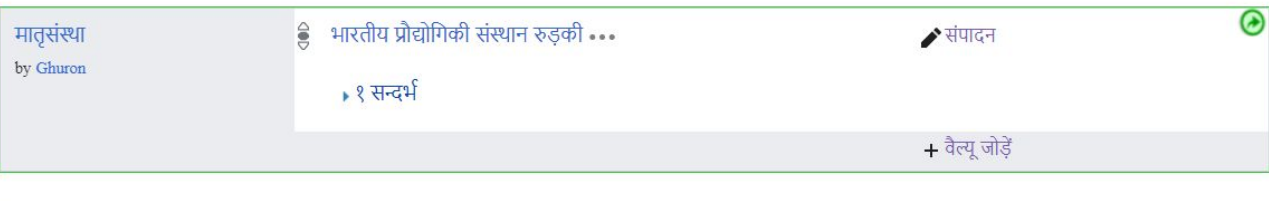

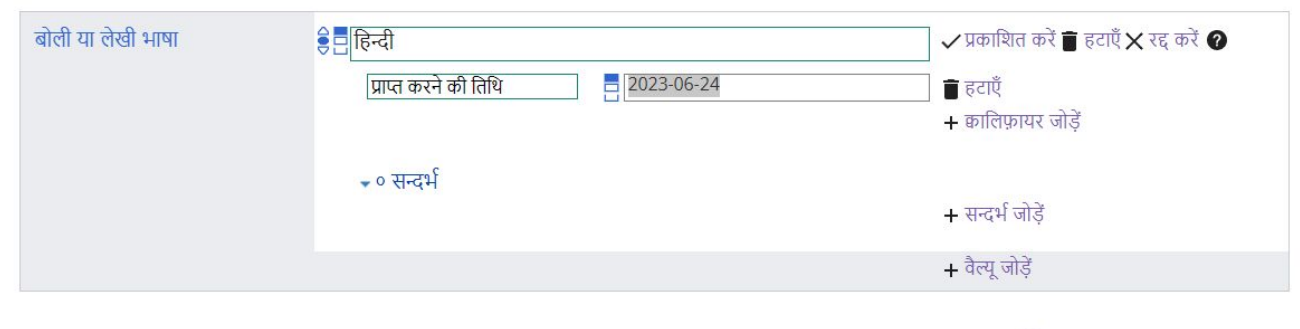

+ बयान जोड़ें

#### पहचानकर्ताएँ

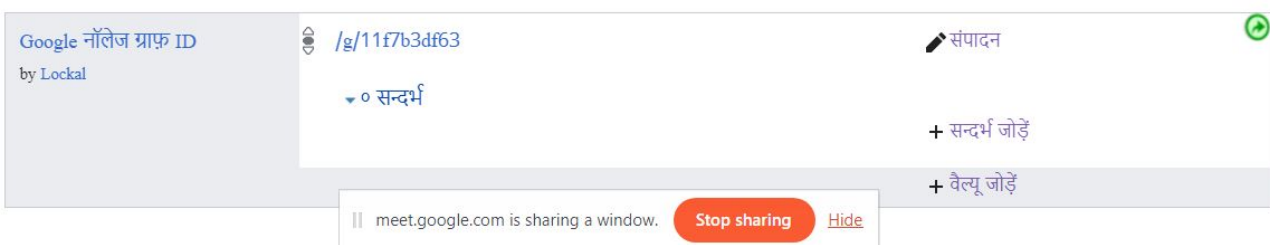

### **Adding / Updating References**

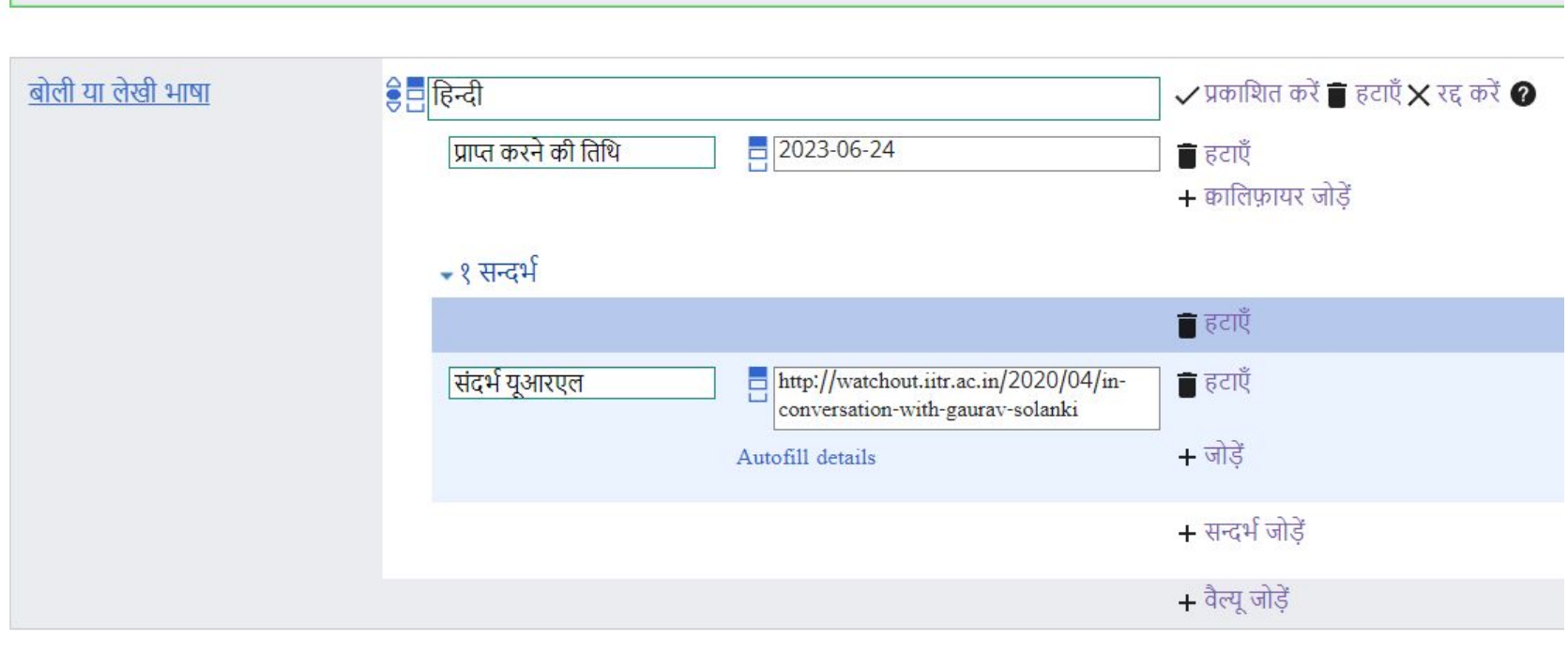

 $+$  बयान जोड़ें

### **Importance of the Statement**

- Improve open knowledge (Use for Wikipedia Infoboxes)
- SPARQL queries
- Recording informations about the Item
- Data reuse for external websites
- It describes data in objective way

# **Demonstration**

To update statements, qualifiers & references …

# **Tasks**

Improving the statements of Santali Authors

[https://www.wikidata.org/wiki/Wikidata:WikiProject\\_Q5](https://www.wikidata.org/wiki/Wikidata:WikiProject_Q5/Authors_by_language/Santali) [/Authors\\_by\\_language/Santali](https://www.wikidata.org/wiki/Wikidata:WikiProject_Q5/Authors_by_language/Santali)

### **Create a new item on Wikidata**

- Visit the Wikidata and in the search bar search for the item if it is already there or not.
- If not click on the "Create new Wikidata item" on left navigation panel.
- Open the item's page.
- Add label, description and click on save button.

# Creating a new Item

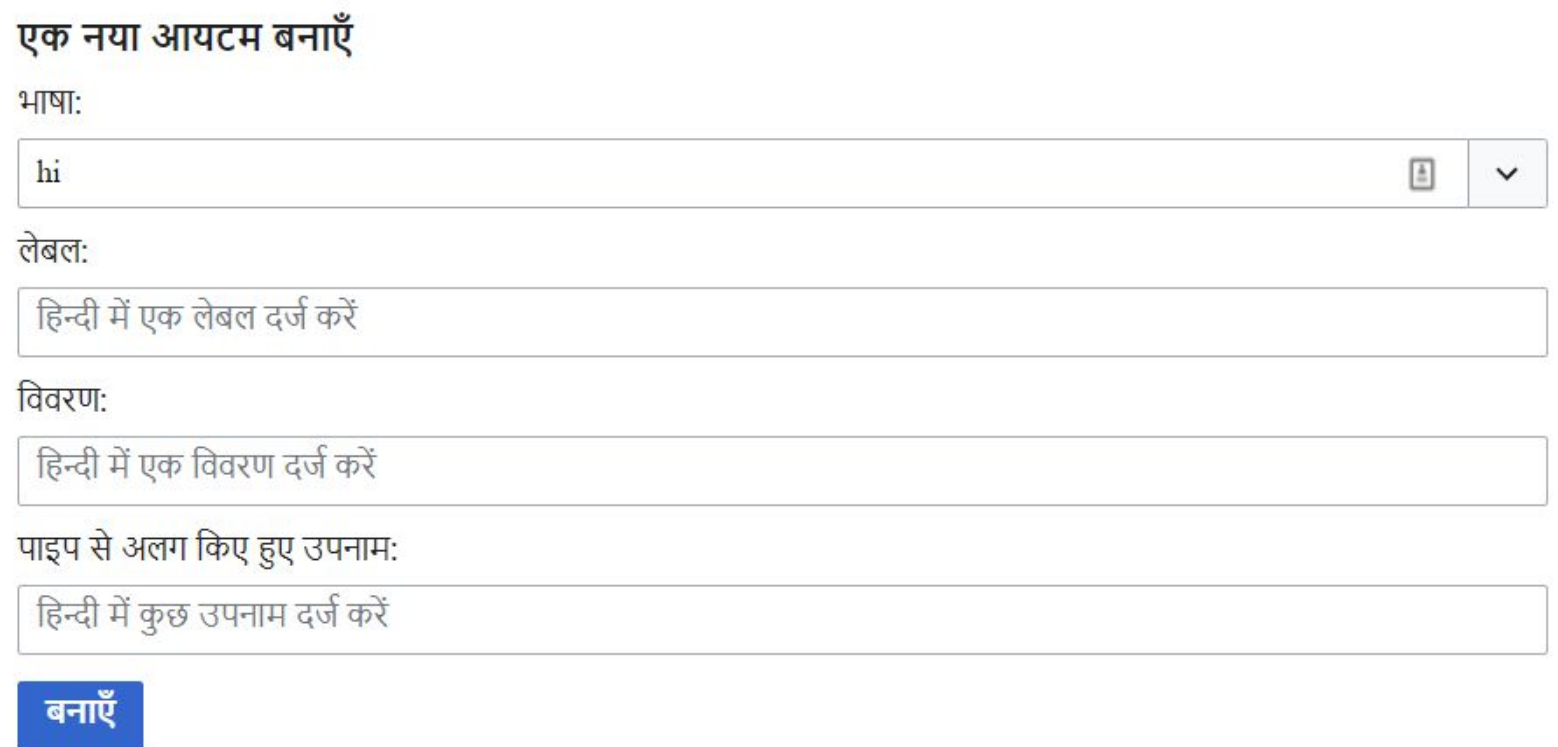

# **Demonstration**

To create statements on Wikidata…

## **Questions**

#### So far?

# Task for Next Week:

- Need to complete previous task :)
- Update the existing Statements for WD items:

[https://www.wikidata.org/wiki/Wikidata:WikiProject\\_Q5/Authors\\_by\\_language/Santali](https://www.wikidata.org/wiki/Wikidata:WikiProject_Q5/Authors_by_language/Santali)

● Try to create New Wikidata item

# **THANK YOU**

:)